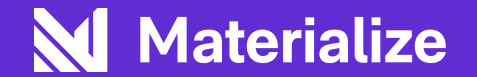

# **Streaming SQL for the rest of us**

Marta Paes (@morsapaes) Sr. Developer Advocate

# **What is it about streaming?**

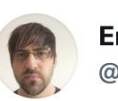

**Eric Sammer** @esammer

A lot of people I talk to say "we start with batch [rather than streaming] because it's easier." I've heard lots of thoughts, but I'm curious why you think that is. Is it the lack of / unfamiliar tooling? Weird semantics? Code vs. SQL? Something else? Tell me!

11:54 PM · Mar 23, 2021 · Twitter Web App

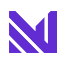

 $......$ 

# **A journey through streaming, pt. 1**

### **● Access to data in (near) real-time**

Continuously process data that is continuously produced; **low-latency,** keeping things **fresh**

### **● "New" use cases**

**Sub-second** reaction time instead hours or days allows for *e.g.* automation, personalization

### **● Scalability**

Work **distributed** across multiple machines; easy to scale out (not just up!)

### All your streams [are belong to me](https://en.wikipedia.org/wiki/All_your_base_are_belong_to_us)

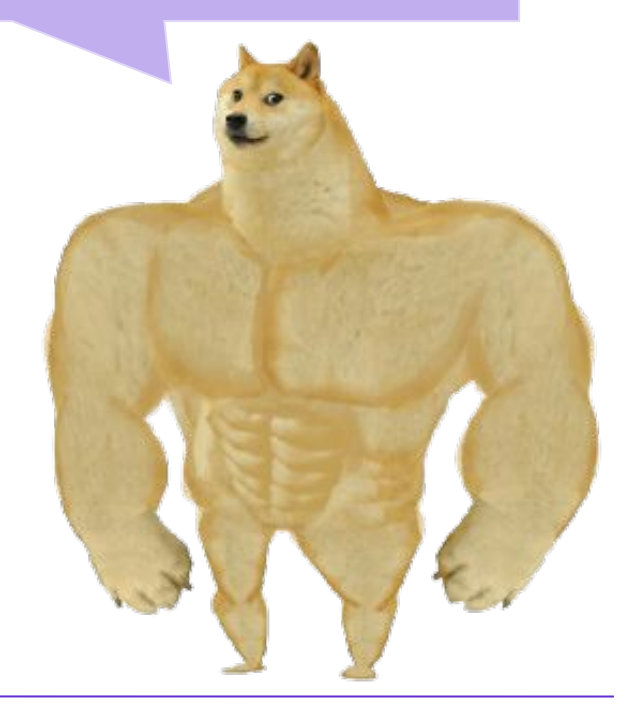

# **A journey through streaming, pt. 2**

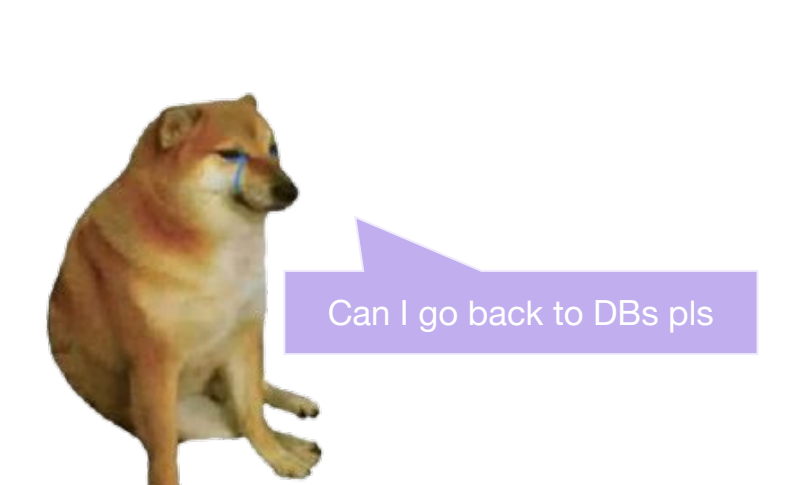

### **● Standard SQL**

**Declarative** over imperative; full-featured, vanilla SQL

### **● Plug-and-play**

Easy integration with a broad **ecosystem** of tools, like SQL clients and BI applications

**● No hidden complexity**

Predictable performance with **few knobs to turn**; some room to make DBAs angry

## **Can we have...both?**

- **● Access to data in (near) real-time** with standard SQL
- **● "New" use cases** with familiar tools
- **● Scalability** without the operational complexity

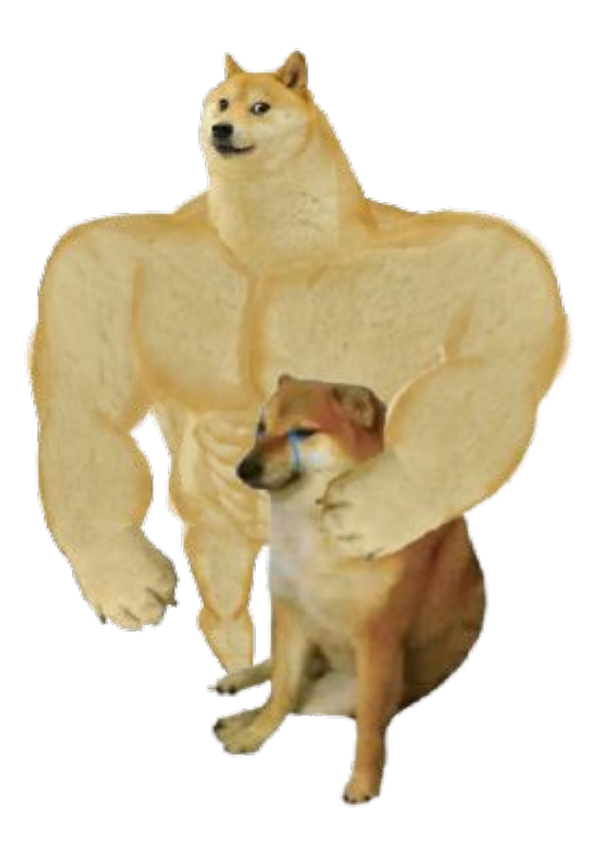

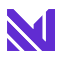

## **Materialize**

A **streaming database** for real-time applications and analytics.

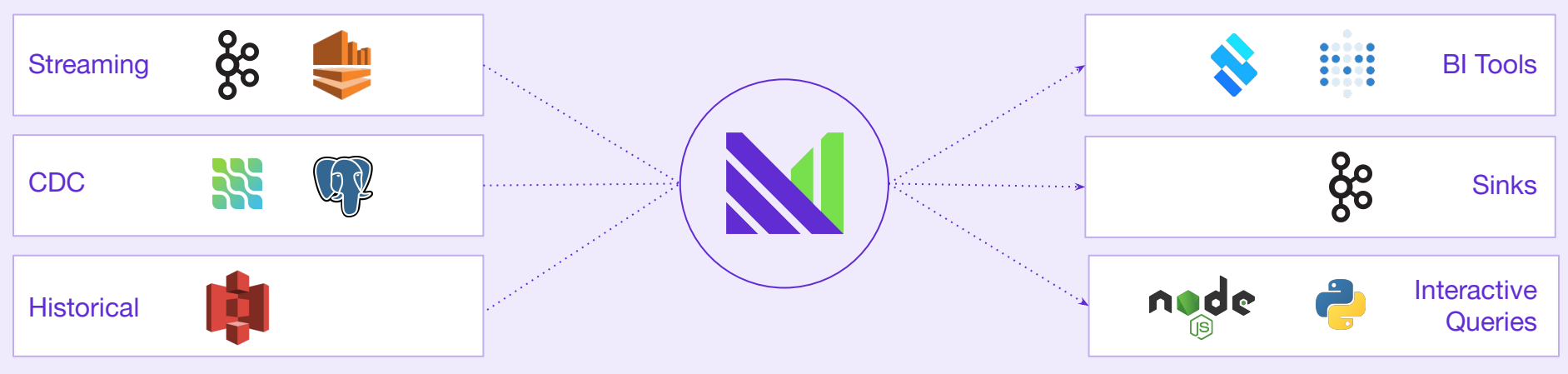

*Incrementally updated materialized views*

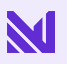

# **Incrementally updated materialized views**

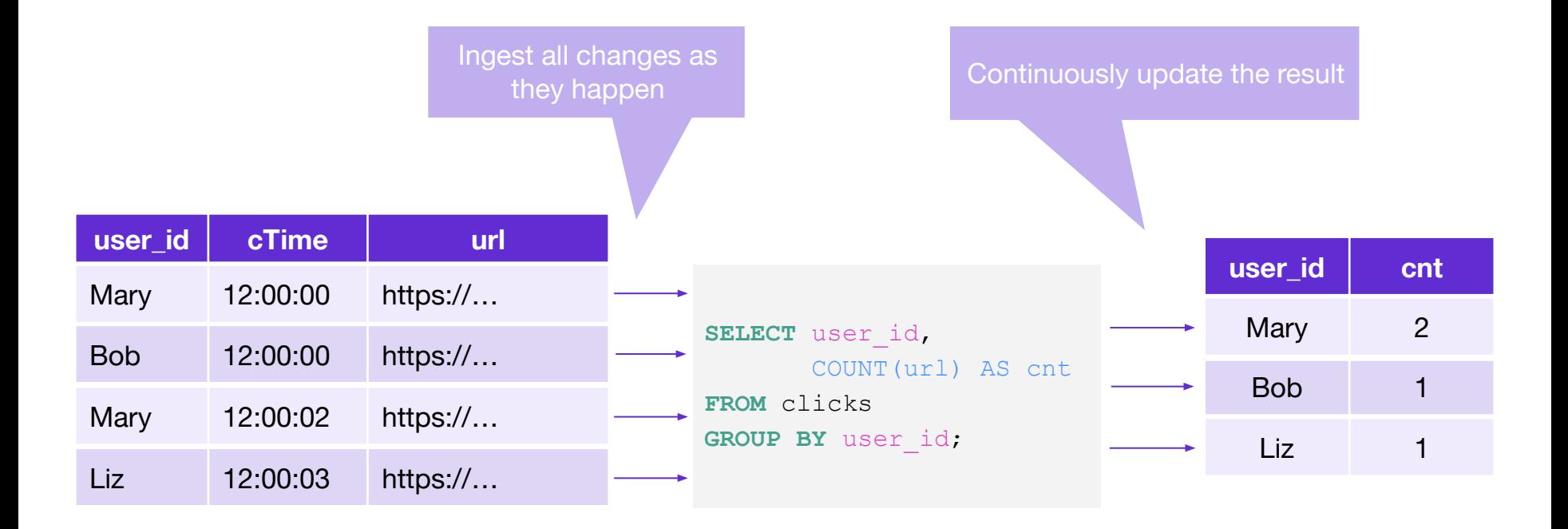

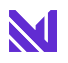

# **What's the big deal?**

# **Standard SQL**

### **● Reusability**

**Migrate** existing workloads **without** learning new syntax or semantics

### **● Complex, multi-way joins**

Use **any type** of SQL joins and **non-windowed,**  arbitrary join conditions

### **● Support for historical backfilling**

Bootstrap your views with **historical** data stored in *e.g.* S3 using a simple UNION

# **Postgres wire-compatible**

### **● pg Connections**

**Connect** as you would to any Postgres instance, using a **SQL shell** like psql , or a **pg driver**

**● Integration with BI Tools**

Plug in **directly** to **visualization tools** like Metabase

**● Part of the Modern Data Stack**

Build with your usual tools, like **dbt**, instead of adding complexity to your stack

Try out the **[dbt-Materialize adapter](https://materialize.com/introducing-dbt-materialize/)!**

@morsapaes

# **Differential Dataflow**

### **● Incremental computation**

Do work proportional to the **changes**, not the query load

**● Efficient processing model**

Based on **[Timely Dataflow](https://github.com/TimelyDataflow/timely-dataflow#timely-dataflow)**, **cooperative** and written in **Rust**

### **● Transparency**

Declaratively define **what you want**, and DD will worry about how to efficiently maintain it

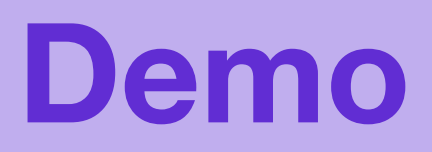

# **What's streaming on Twitch?**

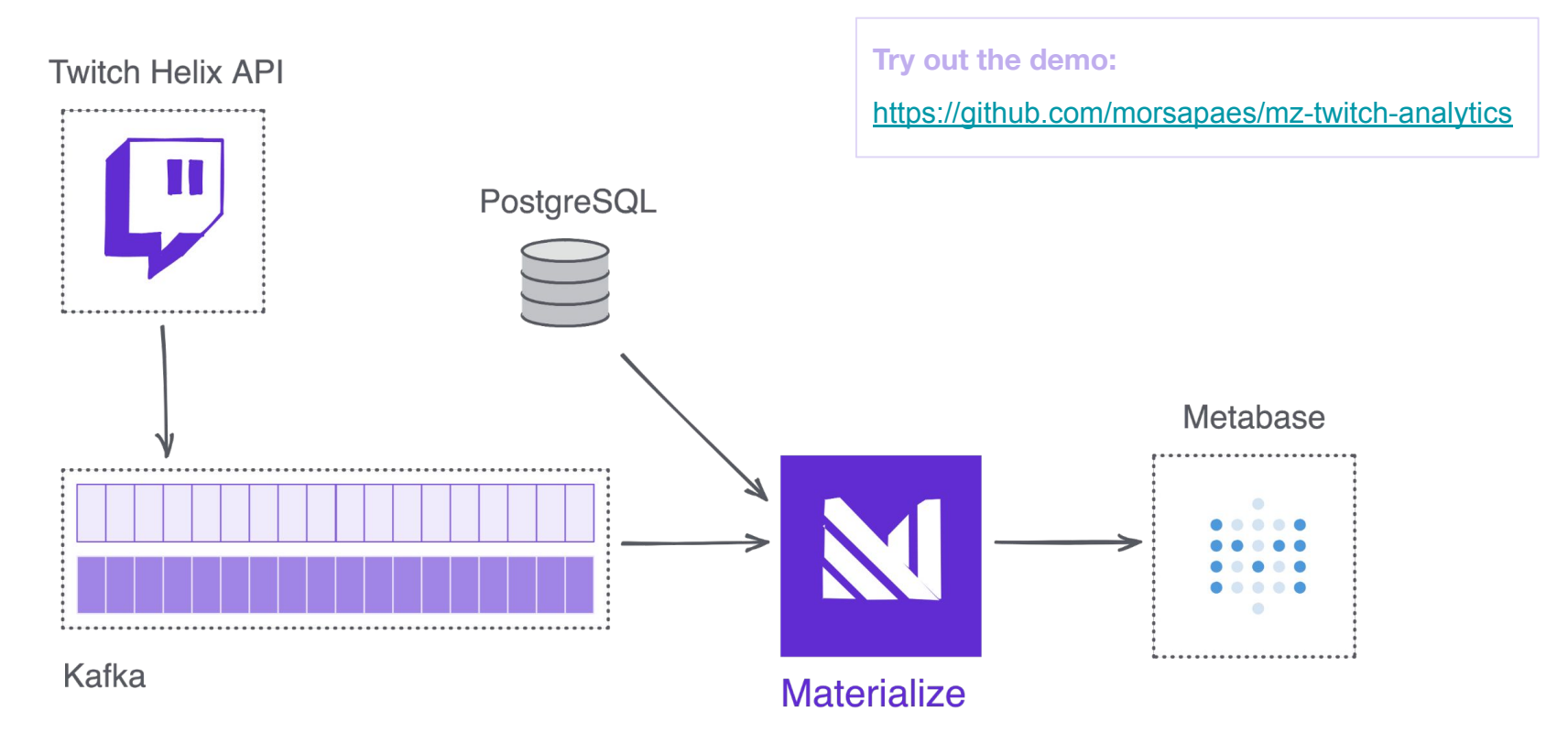

# **Creating the sources**

CREATE SOURCE kafka\_twitch

FROM KAFKA BROKER 'kafka:9092'

TOPIC 'twitch-streams'

KEY FORMAT BYTES

VALUE FORMAT BYTES

ENVELOPE **UPSERT**;

Keep only the latest event for each key

Change Data Capture (CDC)

## Kafka **PostgreSQL**

CREATE MATERIALIZED SOURCE mz\_source FROM POSTGRES CONNECTION 'host=postgres port=5432 user=postgres dbname=postgres password=postgres' PUBLICATION 'mz\_source';

CREATE VIEWS

FROM SOURCE mz source (stream tag ids);

## **Creating the sources**

root@marta:~/demos/twitch-analytics# docker-compose run mzcli Creating twitch-analytics\_mzcli\_run ... done psql (12.7 (Ubuntu 12.7-0ubuntu0.20.04.1), server 9.5.0) Type "help" for help.

materialize=> CREATE SOURCE kafka\_twitch materialize-> FROM KAFKA BROKER 'kafka:9092' TOPIC 'twitch-streams' materialize-> KEY FORMAT BYTES materialize-> VALUE FORMAT BYTES materialize-> ENVELOPE UPSERT; $\left[\right]$ 

## What are the **most popular** games on Twitch?

```
CREATE MATERIALIZED VIEW mv_agg_stream_game AS
SELECT game name,
       COUNT(id) AS cnt streams,
       SUM(viewer count) AS agg viewer cnt
FROM v twitch stream
GROUP BY game name;
--Is anyone playing DOOM?
SELECT * FROM mv agg stream game WHERE upper(game name) LIKE 'DOOM%';
--What are the top10 games being played?
SELECT * FROM mv agg stream game ORDER BY agg viewer cnt DESC LIMIT 10;
                                                              This will always be fast!
                                                   This can use an indexed lookup
                                                       This is all we need to store
```
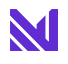

### What are the **most popular** games on Twitch?

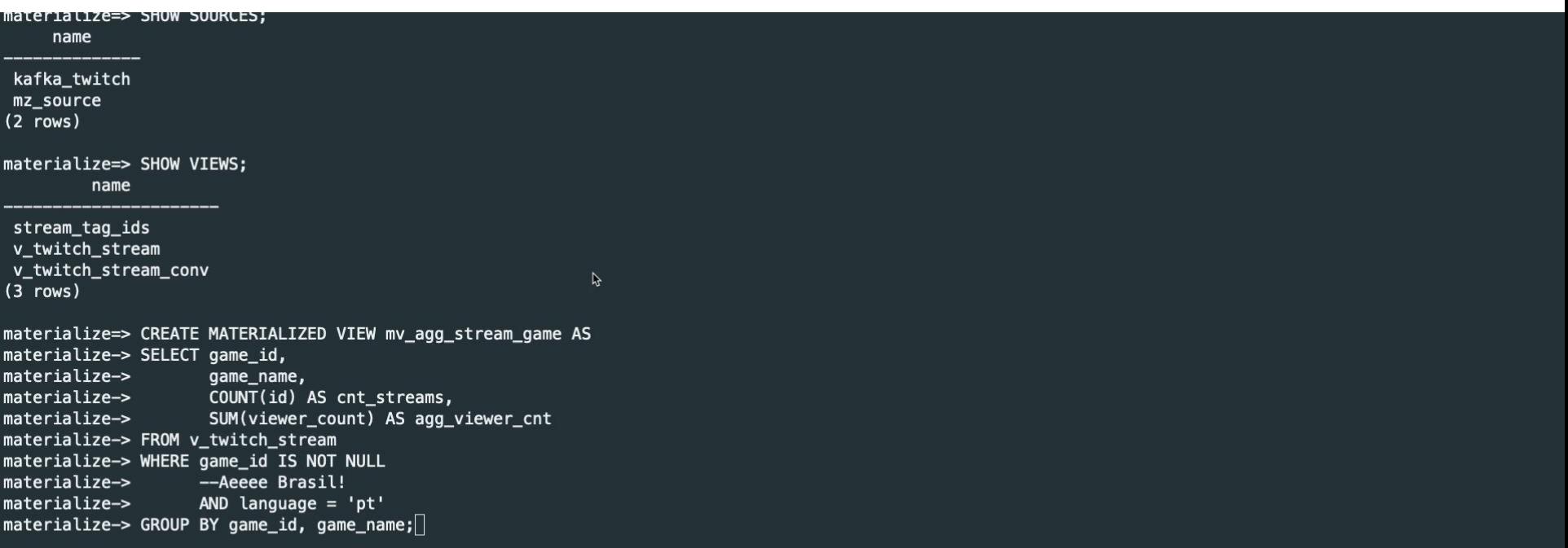

### What streams started in the **last 15 minutes**?

```
CREATE MATERIALIZED VIEW mv_stream_15min AS
SELECT title,
       user name,
        game_name
FROM v twitch stream
AND mz logical timestamp() >= started at ms
AND mz_logical_timestamp() < started_at_ms + 900000;
```
Like **NOW()** but for event time

**Learn more about Temporal Filters in MZ:** 

<https://materialize.com/temporal-filters/>

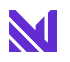

### What streams started in the **last 15 minutes**?

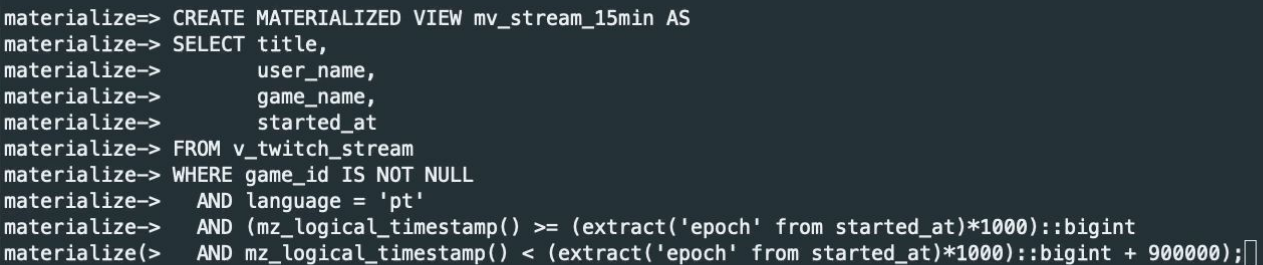

 $\mathbf{r}$ 

### What are the **most used tags**?

```
CREATE MATERIALIZED VIEW mv_agg_stream_tag AS
SELECT st.localization name AS tag,
 cnt_tag
FROM (SELECT tg, COUNT(*) AS cnt tag
      FROM v twitch stream ts,
            unnest(tag_ids) tg 
       GROUP BY tg) un
JOIN stream tag ids st ON un.tg = st.tag id AND NOT st.is auto;
```
**Learn more about Joins in MZ:** 

https://materialize.com/docs/sql/join/#details

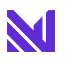

### What are the **most used tags**?

```
materialize=> CREATE MATERIALIZED VIEW mv_agg_stream_tag AS
materialize-> SELECT st. localization_name AS tag,
materialize->
                     cnt_tag
materialize-> FROM (
materialize(>
                    SELECT tg, COUNT(*) AS cnt_tag
materialize(>
                     FROM v_twitch_stream ts,
materialize(>
                         unnest(tag_ids) tg
materialize(>
                     WHERE game_id IS NOT NULL
materialize(>
                    AND language = 'pt'materialize(>
                     GROUP BY tg
materialize(>
                  ) un
materialize-> JOIN stream_tag_ids st ON un.tg = st.tag_id AND NOT st.is_auto;
```
 $\beta$ 

## Who is the most popular streamer **for each** of the Top10 games?

```
CREATE MATERIALIZED VIEW mv_stream_game_top10 AS
SELECT t.game name, user name, sum viewer cnt
FROM top10 t,
LATERAL (
    SELECT game name, user name, SUM(viewer count) AS sum viewer cnt
    FROM twitch streams conv ts
      AND t.game name = ts.game name
    GROUP BY game name, user name
    ORDER BY sum viewer cnt DESC
     LIMIT 1
  );
```
**Learn more about event-driven queries in MZ:** 

https://materialize.com/lateral-joins-and-demand-driven-queries/

### Who is the most popular streamer **for each** of the Top10 games?

```
materialize=> CREATE VIEW v_stream_game_top10 AS
materialize-> SELECT game_id, game_name, agg_viewer_cnt
materialize-> FROM mv_agg_stream_game
materialize-> ORDER BY agg_viewer_cnt DESC
materialize-> LIMIT 10;
CREATE VIEW
materialize=> CREATE MATERIALIZED VIEW mv_stream_game_top10 AS
materialize-> SELECT t.game_name, user_name, sum_viewer_cnt
materialize-> FROM v stream game top10 t,
materialize-> LATERAL (
                        SELECT game_name, user_name, SUM(viewer_count) AS sum_viewer_cnt
materialize(>
materialize(>
                        FROM v_twitch_stream ts
materialize(>
                        WHERE t.game_id = ts.game_idAND game_id IS NOT NULL
materialize(>
                        GROUP BY game_name, user_name
materialize(>
                        ORDER BY sum_viewer_cnt DESC
materialize(>
materialize (>LIMIT 1
materialize(>
                      \mathbf{)}:\square
```
# **Visualizing with Metabase**

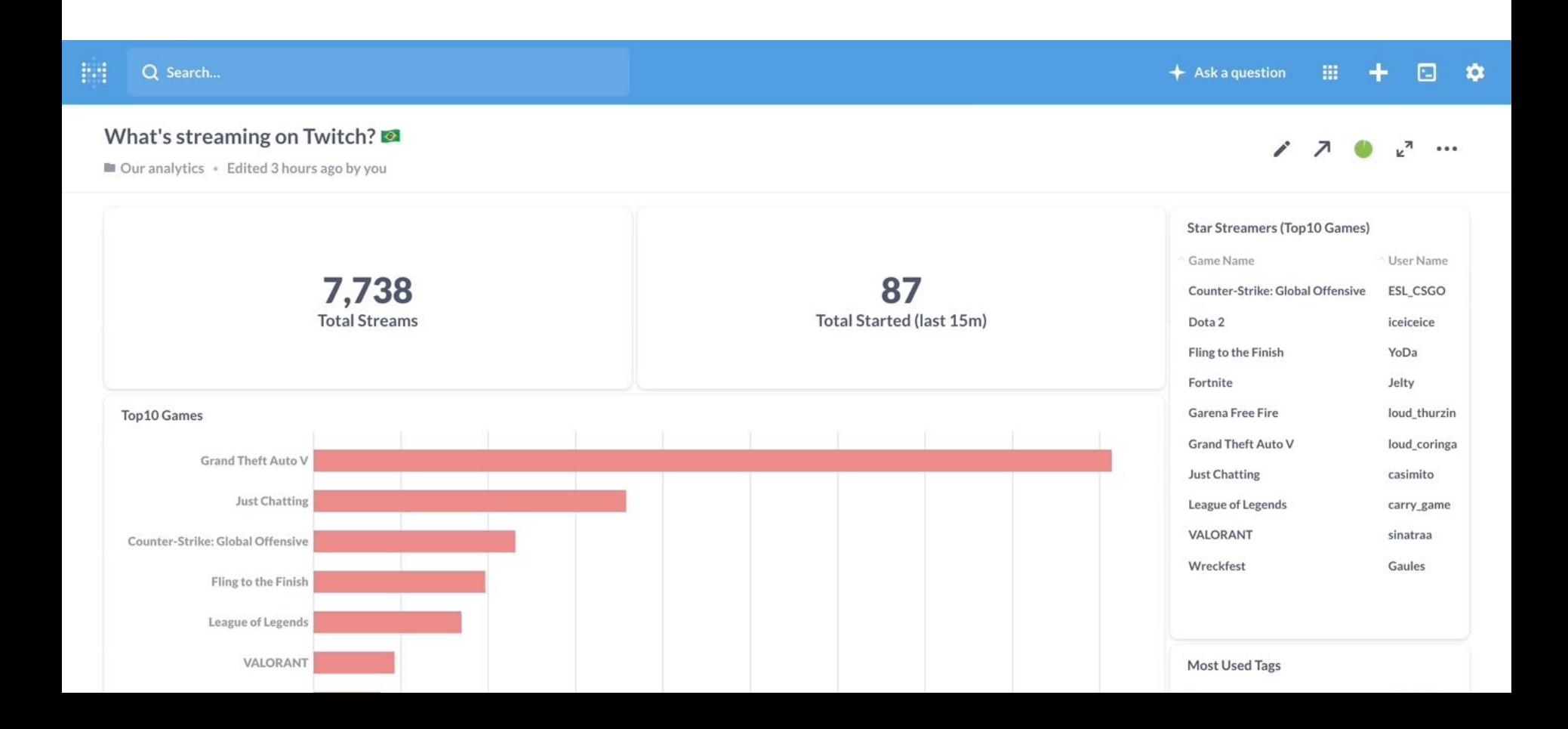

# **Thank you!**

**Join the Community on Slack :** [materialize.com/s/chat](http://materialize.com/s/chat)

**Get Started:** [materialize.com/docs/get-started/](http://materialize.com/docs/get-started/)

**Try Materialize Cloud:**  [materialize.com/cloud](http://materialize.com/cloud)

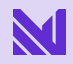